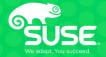

# Simplified Deployment of Azure Infrastructure for SAP Applications

Accelerate your SAP on Azure HANA project with SUSE Microsoft Solution Templates

Peter Schinagl Sr. Technical Architect peters@suse.com

#### **SUSE Software-Defined Infrastructure**

An Open, Flexible Infrastructure Approach

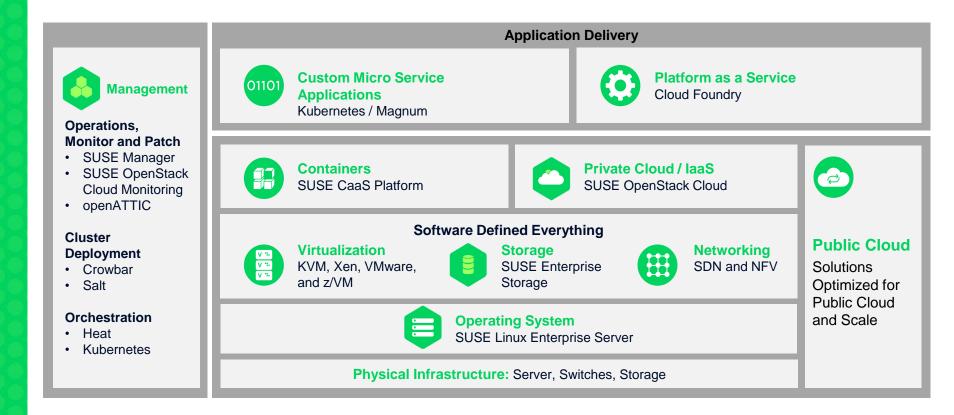

# Why SUSE for SAP ?

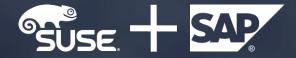

#### The Smart Choice for SAP Workloads

- Recommended and supported operating system for SAP HANA
- 17+ years of joint development at the SAP LinuxLab
- Joint collaboration on Cloud Foundry
- Marketshare
  - 90%+ for SAP HANA
  - 100% for SAP Business One on HANA
  - 70%+ for SAP on Linux
- SAP IT runs on SUSE Linux Enterprise www.suse.com/success/stories/sap-se/

## Why SUSE and Microsoft?

# SUSE - Microsoft

#### Hardened, Secure, Reliable Enterprise Linux on Microsoft Azure

Guaranteed service levels and seamless support directly from SUSE engineers

Available on demand or through existing Enterprise Agreements

Solutions built for security and scale:

- SUSE Linux Enterprise Server HPC optimized for performance with Linux RDMA drivers using Microsoft Infiniband
- SUSE Linux Enterprise Server for SAP Applications available on Azure on Large Instances for high performance, SAP HANA production workloads
- SUSE Manager reduces complexity of managing on-premise, private network, and Linux on public cloud from a single pane of glass
- Quickstart Templates: Apache Spark Machine-Learning Clusters, and more on Github

## Why SUSE for SAP on Azure?

## Why SUSE and Azure for SAP?

H

|           | Deep<br>Relationship<br>with SAP                                                            | Enterprise<br>Grade Security                                                                                      | Optimized for<br>High-<br>Performance                                                                    | High-<br>Availability +<br>Scalability                                                                                     | Trusted and<br>Supported                                                                           |
|-----------|---------------------------------------------------------------------------------------------|----------------------------------------------------------------------------------------------------|----------------------------------------------------------------------------------------------------|----------------------------------------------------------------------------------------------------|----------------------------------------------------------------------------------------------------|
| SUSE.     | 17+ years of<br>engineering<br>collaboration, SAP<br>recom- mends SUSE<br>as the OS for SAP | Encryption of data<br>volumes for SAP<br>apps, robust SUSE<br>infrastructure on<br>Azure for patches /<br>updates | Installation wizards<br>for the SAP<br>landscape, fine-tuning<br>of components<br>needed for SAP<br>HANA | High availability is<br>included in SUSE<br>Linux for SAP with<br>add-on option for live<br>patching and GEO<br>clustering | Best in-class cloud<br>support with<br>availability of Long<br>Term Service Pack<br>Support (LTSS) |
|           | HAN<br>SAP<br>Global<br>Partner                                                             |                                                                                                    |                                                                                                    |                                                                                                    |                                                                                                    |
| Microsoft |                                                                                             |                                                                                                    |                                                                                                    |                                                                                                    |                                                                                                    |
|           | 20+ year relationship<br>and SAP certified laaS                                             | A trusted cloud with<br>57% of Fortune 500                                                                        | Supporting the<br>largest SAP HANA                                                                       | Deploy rapidly in<br>more than 30 regions                                                                                  | Best in-class support<br>for cloud                                                                 |

## **SAP Solution Templates**

# Simplified deployment directly from the Azure Marketplace

## Steps to build a SAP Infrastructure on Azure

#### There are still a lot of tasks in order to create a infrastructure...

- Create Azure Resource Group
- Create Virtual Network(s)
- Create Subnets
- Create Availability Sets
- Create Loadbalancers
- Configure Loadbalancers
- Create virtual network cards
- Create virtual machines
- Create data disks
- Create service principle
- Create file share for SAP Media
- Configure the SUSE Linux systems

- Configure the SUSE Linux systems . Install additional software . Get latest updates • Create (LVM) disk layout . Create filesystems . Create fstab entries . If HA, create cluster . Configure basic cluster Configure fencing Create cluster rules for SAP application Test cluster setup Install SAP software .
  - Configure SAP software

.

## Steps to build a SAP Infrastructure on Azure

#### There are still a lot of tasks in order to create a infrastructure...

- Create Azure Resource Group . Create Virtual Network(s) . Create Subnets . Create Availability Sets . Create Loadbalancers . **Configure Loadbalancers** . Create virtual network cards . Create virtual machines .
- Create data disks
- Create service principle .
- Create file share for SAP Media
- Configure the SUSE Linux systems .

Configure the SUSE Linux systems Install additional software . Get latest updates • Create (LVM) disk layout . Create filesystems . Create fstab entries . If HA, create cluster . Configure basic cluster Configure fencing Create cluster rules for SAP application Test cluster setuc Install SAP software . Configure SAP software

#### Would it not be easier if this is all done for you ...

.

## **Azure Marketplace templates from SUSE**

| Microsoft Azure                                                                            |                                                                                                    |                                                               |                                                                                                    |                                             |                                                           |                                                                                                    |                                                                                                    |                      |
|--------------------------------------------------------------------------------------------|----------------------------------------------------------------------------------------------------|---------------------------------------------------------------|----------------------------------------------------------------------------------------------------|---------------------------------------------|-----------------------------------------------------------|----------------------------------------------------------------------------------------------------|----------------------------------------------------------------------------------------------------|----------------------|
| Why Azure $ 	imes $ Solutions                                                              | Products $\vee$ Documentation Pricing Training <u>Marketplace</u> Partners $\vee$ Support $\vee$                                                                                                    | - Blog Resources More 🎞                                       | FREE ACCOUNT $>$                                                                                                    |                                             |                                                           |                                                                                                    |                                                                                                    |                      |
| Azure Marketplace Br                                                                       | owse Sell Learn                                                                                                    | Search Marketplace                                            | 🔎 😳 Peter 🥂                                                                                                    |                                             |                                                           |                                                                                                    |                                                                                                    |                      |
| Products > Infrastructure                                                                  | for SAP Netweaver and SAP HANA<br>Infrastructure for SAP Netweaver and SAP H                                                                                                    | HANA                                                          | Whv Azure ∽ Solutions F                                                                                                    | roducts > Documentat                        | tion Pricing Train                                        | iing Marketplace Partners ∨ Support v                                                                                                    | ∨ Blog Resources More⊞                                                                                                    | The needon /         |
| GET IT NOW<br>Pricing information<br>Cost of deployed template<br>components<br>Categories | SUSE                                                                                                    | ater operating efficiency and<br>or SAP Applications.         | Azure Marketplace Brows Products > Infrastructure for :                                                                                       | e Sell Learn<br>SAP Netweaver and SAP HA    | NA                                                        | Netweaver and SAP H                                                                                                    | Search Marketplace                                                                                                    | Peter R              |
| Compute<br>Databases<br>Monitoring - Management<br>License Agreement<br>Privacy Policy     | SUSE Linux Enterprise Server for SAP Applications premium images in Azure. The template create esseveral virtual machines withal matchines withal matchines isseveral disks depending on the solution sizes if HA is used, AV Sets and load balancer You need to provide the needed SAP medias and licenses by yourself. The SAP installation could be done manually or with the help of the included SUSE Installation Wizard. Sin administration tool YaST2 and start the wizard. The solution templates are based on the MS reference architecture, and use the SUSE Linux Enterprise So premium on-demand image, with includes priority support, updates and patches from SUSE. Virtual machines created from this template incur upport (see, in addition to Azure platform file | nply call our graphical<br>erver for SAP Applications         | CET IT NOW Pricing information Cost of displayed template component Compute Database Monitoring + Management License Agreement Privacy Policy | SAP solution template<br>2-tier (Staged)    | This is the terr<br>The template depl<br>The machine type | plate for a 2-tier configuration.<br>sys 1 server for SAP HANA on Prenium Storage.<br>and the number and size of the disks depend on the<br>re based on simplified SAP sizing:<br>Machinetype<br>E4s_v3<br>E64s_v3<br>Std_M64s<br>Std_M128s                                                         | e T-Shirt size (Demo/Small/Medium/Large) cho<br>Premium Storage<br>7x128 GB<br>7x256 GB, 7x128 GB<br>2x 2TB, 2x512 GB, 3x128 GB<br>12x4 TB, 2x 1 TB, 3x128 GB | sen in the template. |
|                                                                                            | Vitual machines created upon in the required (developer or above). Support tees, in adduction to Active placomme<br>An Azure support plan is required (developer or above). Support incidents are initiated through Azure St.<br>Note: Please be aware that the templates require a high amount of resources, therefore an increase of y<br>The Demo and Small sizes are for non-production, the medium and large will use certified machine types<br>Legal Terms<br>By clicking the Create button, I acknowledge that I am getting this software from SUSE and that the legal<br>Microsoft does not provide rights for third-party software. Also see the privacy statement from SUSE.                                                                                               | upport.<br>our quota might be necessary.<br>s for production. |                                                                                                    | SAP solution template<br>3-tier (Staged)    | The template deple<br>and size of the dis                 | plate for a 3-tier configuration<br>sys 1 DB, 1 ASCS/SCS servers and several (2-12) virt<br>is depend on the 1-Shirt size (Demo/Small/Medium;<br>te based on simplified SAP sizing;<br><b>Machinetype DB / xSCS / APP</b><br>1x E4s_v3 / 1x D2S_v3 / 2x D2S_v3<br>1x E4s_v3 / 1x D2S_v3 / 6x E4s_v3 |                                                                                                    | 28 GB                |
|                                                                                            | Learn More<br>Documentation                                                                                                    |                                                               |                                                                                                    |                                             | Medium<br>Large                                           | 1x Std-M64s_v3 / 1x D25_v3 / 10x E64s_v3<br>1x Std-M128s_v3 / 1x D25_v3 / 12x E64s_v3                                                                                                    | 2x2 TB, 3x512 GB/ defau<br>2x4 TB, 3x1 TB/ default /                                                                                                    |                      |
|                                                                                            |                                                                                                    |                                                               |                                                                                                    | SAP solution template<br>3-tier-HA (Staged) | The template depl                                         | plate for a 3-tier-HA configuration<br>oys 2 DB, 2 ASCS/SCS servers and serveral (2-12) vi<br>ability Sets and a Load Balancer is added to the DB,                                                                                                    |                                                                                                    |                      |

#### **SUSE Linux Enterprise Server for SAP Applications**

| Reliability and<br>Resilience    | SUSE Linux<br>Enterprise High<br>Availability | SAP HANA HA<br>Resource Agents             | SAP HANA Firewall                        | Remote Storage<br>Encryption<br>Management |                  |
|----------------------------------|-----------------------------------------------|--------------------------------------------|------------------------------------------|--------------------------------------------|------------------|
| Performance                      | Page Cache<br>Management                      | Performance<br>Configuration and<br>Tuning |                                          |                                            |                  |
| Ease of<br>Use and<br>Deployment | Installation Wizard                           | Public Cloud<br>Platform Images            | S/4 HANA<br>Transition Support           | SUSE Connect                               | SUSE Package Hub |
| Base OS<br>and Support           | SUSE Linux<br>Enterprise Server               | 24x7 Priority Support                      | Extended Service<br>Pack Overlap Support | SAP Specific<br>Update Channel             |                  |

SUSE Products and Services

SAP Specific Features from SUSE

## Technical details – 4 deployment sizes

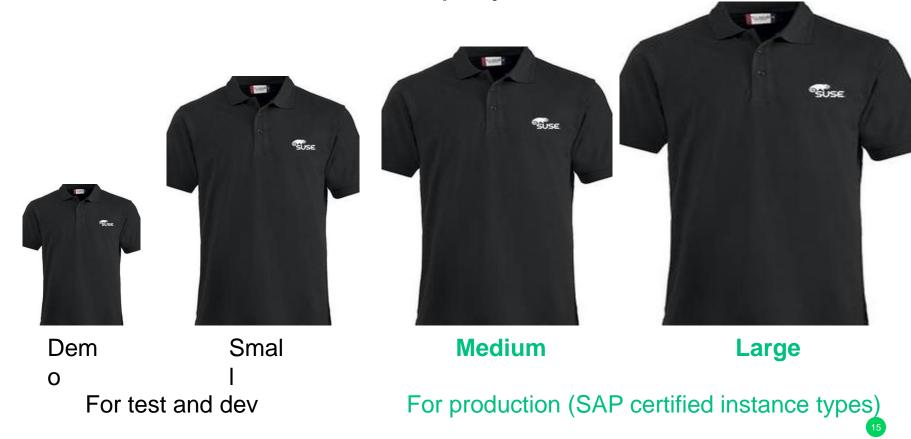

## Technical details 2-tier (=HANA) template

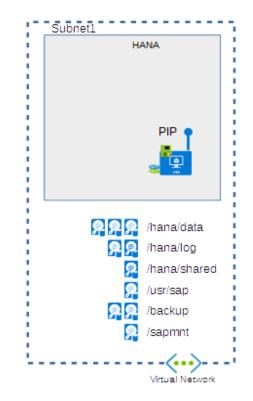

### Technical details 3-tier template

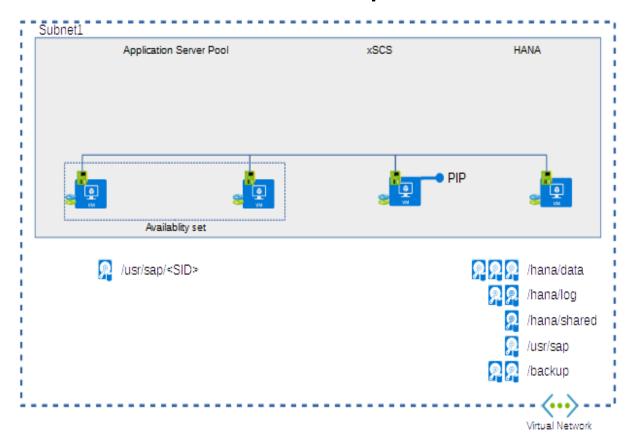

## Technical details 3-tier HA template

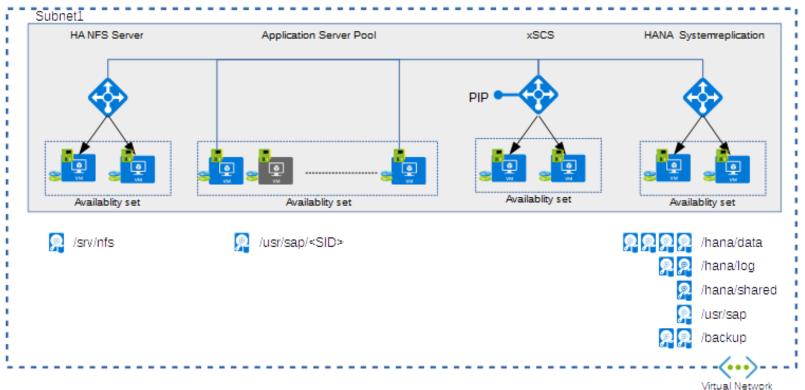

## Technical details – example filesystem

Below how it looks like directly on the system for the size medium

----

- - - -

# df -h

| Filesystem                       | Size | Used | Avail | Use% Mounted on   |
|----------------------------------|------|------|-------|-------------------|
| devtmpfs                         | 213G | 8,0K | 213G  | 1% /dev           |
| tmpfs                            | 319G | 0    | 319G  | 0% /dev/shm       |
| tmpfs                            | 213G | 18M  | 213G  | 1% /run           |
| tmpfs                            | 213G | 0    | 213G  | 0% /sys/fs/cgroup |
| /dev/sda2                        | 29G  | 1,7G | 26G   | 7% /              |
| /dev/sda1                        | 976M | 46M  | 880M  | 5% /boot          |
| /dev/sdb1                        | 851G | 73M  | 808G  | 1% /mnt/resource  |
| /dev/mapper/vgdatalog-lvdatalog0 | 1,1T | 34M  | 1,1T  | 1% /hana/data     |
| /dev/mapper/vgdatalog-lvdatalog1 | 461G | 33M  | 461G  | 1% /hana/log      |
| /dev/sdg1                        | 512G | 33M  | 512G  | 1% /hana/shared   |
| /dev/sdf1                        | 64G  | 33M  | 64G   | 1% /usr/sap       |
| /dev/sdi1                        | 1,0T | 33M  | 1,0T  | 1% /hana/backup   |
| /dev/sdh1                        | 64G  | 33M  | 64G   | 1% /sapmnt/ABC    |
| tmpfs                            | 43G  | 0    | 43G   | 0% /run/user/1000 |

19

## **SAP Installation**

#### There are many ways, but it could for example be done by YaST

| YaST Control Center                                                                           |                                                                                                    |  |  |
|-----------------------------------------------------------------------------------------------|----------------------------------------------------------------------------------------------------|--|--|
| Software<br>System<br>Hardware<br>High Availability<br>Network Services<br>Security and Users | Online Update<br>Software Management<br>Add System Extensions or Modules<br>Add-On Products<br>Media Check<br>Product Registration |  |  |
| Support<br>Miscellaneous                                                                      | SAP Installation Wizard<br>SUSE Connect Program<br>Software Repositories                                                           |  |  |

# To be able to include this in your own workflow ...

The templates will become public available in github.

Feel free to contribute to the project through pull-requests.

| SUSE / azure-resource-mana           | ger-sap-solution-templates   | <b>⊙</b> ∪               | nwatch - 19 🖈 Sta      | ar 0 ¥Fork 0           |
|--------------------------------------|------------------------------|--------------------------|------------------------|------------------------|
| <>Code ① Issues 0 ۩ Pull re          | equests 0 III Projects 0     | 🗏 Wiki 🔢 Insights        |                        |                        |
| mplified infrastructure deployment b | ased on MSFT SAP reference a | rchitecture on SUSE SUSE | E Microsoft Solution T | emplates               |
| 2 commits                            | β <b>∘ 1</b> branch          | ⊘ o releases             | <u>11</u> 1            | contributor            |
| Branch: master - New pull request    |                              | Create new file          | Upload files Find file | Clone or download -    |
| petersatsuse flx list markdown       |                              |                          | Latest com             | mit 71766fa 6 days ago |
| README.md                            | fix list markdowr            | 1                        |                        | 6 days ago             |
|                                      |                              |                          |                        |                        |

#### SUSE and Microsoft Solution templates for SAP Applications

#### Overview

This repository provides several predefined solution templates for SAP Applications from SUSE and Microsoft for simplified deployment on Microsoft Azure

With the help of the Azure Resource Manager (ARM) we can simplify the deployment of the needed infrastructure for SAP Applications on Microsoft Azure Such ARM templates are JSON files that define the infrastructure and configuration of a solution on Azure and by using such templates, you can speed up the deployment and deploy the resources in a consistend state.

#### Solution

Such templates can get complex for a Infrastructure like SAP Applications, therefore we created a SUSE offering directly in the Azure Marketplace

The solution templates are designed to simplify and automate the creation of the required infrastructure for deploying SAP Netweaver and SAP HANA on SUSE Linux Enterprise Server for SAP Applications premium images in Azure and create

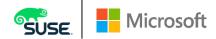

#### Thank you!

Peter Schinagl Sr. Technical Architect peters@suse.com

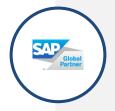

Schedule a discussion with our team today! For more information e-mail: azure@suse.com

To learn more: https://bit.ly/20TkeOi

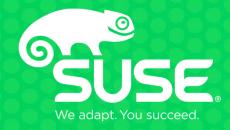

#### Unpublished Work of SUSE LLC. All Rights Reserved.

This work is an unpublished work and contains confidential, proprietary and trade secret information of SUSE LLC. Access to this work is restricted to SUSE employees who have a need to know to perform tasks within the scope of their assignments. No part of this work may be practiced, performed, copied, distributed, revised, modified, translated, abridged, condensed, expanded, collected, or adapted without the prior written consent of SUSE. Any use or exploitation of this work without authorization could subject the perpetrator to criminal and civil liability.

#### **General Disclaimer**

This document is not to be construed as a promise by any participating company to develop, deliver, or market a product. It is not a commitment to deliver any material, code, or functionality, and should not be relied upon in making purchasing decisions. SUSE makes no representations or warranties with respect to the contents of this document, and specifically disclaims any express or implied warranties of merchantability or fitness for any particular purpose. The development, release, and timing of features or functionality described for SUSE products remains at the sole discretion of SUSE. Further, SUSE reserves the right to revise this document and to make changes to its content, at any time, without obligation to notify any person or entity of such revisions or changes. All SUSE marks referenced in this presentation are trademarks or registered trademarks of Novell, Inc. in the United States and other countries. All third-party trademarks are the property of their respective owners.